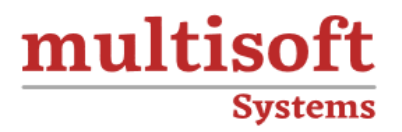

# **SAP Logistics Execution (LE) Training**

## COURSE CONTENT

### **GET IN TOUCH**

Multisoft Systems<br>B - 125, Sector - 2, Noida

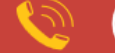

 $(+91)$  9810-306-956

info@multisoftsystems.com

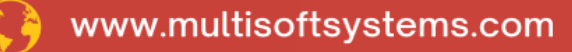

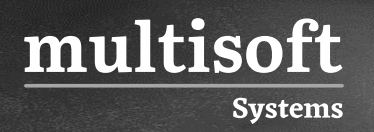

#### **About Multisoft**

Train yourself with the best and develop valuable in-demand skills with Multisoft Systems. A leading certification training provider, Multisoft collaborates with top technologies to bring world-class one-on-one and certification trainings. With the goal to empower professionals and business across the globe, we offer more than 1500 training courses, which are delivered by Multisoft's global subject matter experts. We offer tailored corporate training; project Based Training, comprehensive learning solution with lifetime e-learning access, after training support and globally recognized training certificates.

#### **About Course**

SAP Logistics Execution (LE) is a pivotal module within SAP's ERP suite, focusing on optimizing and managing logistics operations. It integrates various functionalities crucial for efficient supply chain management, including warehouse management, transportation, and order fulfillment processes.

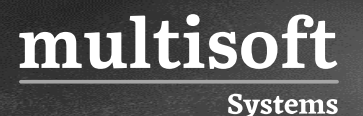

#### **Module 1: Introduction to Logistics Execution**

- ✓ Overview of Logistics Execution
- ✓ Logistics History
- ✓ Goods Receipt
- $\checkmark$  Planning, Analysis, and Monitoring of Inbound boundaries
- ✓ Introduction to Warehouse Management Process
- ✓ Shipping
- ✓ Warehouse Activity Monitor
- ✓ Shipping
- ✓ Decentralized and Centralized Warehouse Management
- ✓ Delivery Processing
- ✓ Master Data

#### **Module 2: Enterprise Structure**

- ✓ Storage Location Configuration
- ✓ Warehouse Configuration
- $\checkmark$  Plant Configuration
- ✓ Point Configuration
- ✓ Storage Sections
- ✓ Storage Type Configuration

#### **Module 3: Delivery Processing in Logistics**

- ✓ Delivery Types Configuration
- ✓ Delivery Structure
- ✓ Delivery Item Categories Configuration
- $\checkmark$  Sales order processing
- $\checkmark$  Outbound delivery processing
- ✓ Determining Picking Location
- ✓ Wave Picks

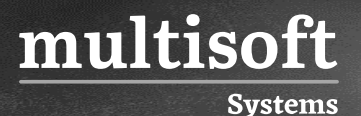

#### **Module 4: Master Data in Logistics Execution**

- ✓ Material Master Configuration
- ✓ Storage Types
- ✓ Storage Type Indicators
- ✓ Special Movement Indicators
- ✓ Storage Section Indicators
- ✓ Create Storage Bins
- ✓ Create Material Master
- $\checkmark$  Displaying the Quant Data

#### **Module 5: Fundamental Functions of Improvement**

- ✓ Customer Exits and Function Modules
- ✓ Number Ranges
- ✓ Warehouse Controlling
- ✓ Standard Analysis

#### **Module 6: Cycle Counting**

- ✓ Introduction to Cycle Counting
- ✓ Types of Physical Inventory
- ✓ Annual Physical Inventory
- ✓ Configuring Physical Inventory
- ✓ Continuous Physical Inventory

#### **Module 7: Fundamental Settings for Physical Inventory Interfaces**

- ✓ Inventory Management
- ✓ Configuring Product
- ✓ Configuring Inventory Management

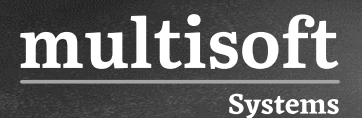

#### **Module 8: Batch Management in the Logistics Execution**

- ✓ Transfer Requirements and Orders
- ✓ Goods Issues and Receipts
- ✓ Posting Charges
- ✓ Stock Transfers
- ✓ Batch Managed Stocks
- ✓ Material Master Requirements
- ✓ Batch Statuses
- ✓ Batch Master Records
- ✓ Batch Management and Inventory Management